# **instalar pixbet saque rápido**

- 1. instalar pixbet saque rápido
- 2. instalar pixbet saque rápido :curso punter esportivo
- 3. instalar pixbet saque rápido :flamengo betfair

### **instalar pixbet saque rápido**

#### Resumo:

**instalar pixbet saque rápido : Inscreva-se em bolsaimoveis.eng.br para uma experiência de apostas única! Ganhe um bônus exclusivo e mergulhe na emoção dos jogos de cassino!**  contente:

Você está procurando cassinos online que oferecem bônus gratuitos? Não procure mais! Nós temos você coberto com a nossa lista dos melhores casinos on-line, os quais oferece bónus grátis para jogadores brasileiros. Se é um jogador experiente ou apenas começando fora de nós tem algo pra todos

Bet365 Cassino

Bet365 é um dos cassinos online mais populares do Brasil, e por uma boa razão. Eles oferecem ampla variedade de jogos que vão desde slot machine até os games em instalar pixbet saque rápido mesa; instalar pixbet saque rápido interface amigável facilita o início para qualquer pessoa: além disso eles são generoso com bônus bem-vindos aos novos jogadores Betano Cassino

Betano é outro cassino online bem conhecido no Brasil, oferecendo uma ampla gama de jogos e interface amigável. Eles também oferecem um generoso bônus para novos jogadores que são muito bons em instalar pixbet saque rápido começar a jogar on-line com os seus amigos ou colegas!

[roleta times de futebol](https://www.dimen.com.br/roleta-times-de-futebol-2024-07-10-id-42681.html)

# **Pixbet Saque Rápido: Tudo Que Precisa Saber Antes de Sacor**

Pixbet saque rápido e os detalhes para salvar

- Ganhe 100% do primeiro deposito até R\$ 600!
- O maior diferencial do Pixbet saque rápido para com outras casas de apostas é que você recebe o seu saldo sacrificada em um até hora após solicitador uma retirade.
- sites em outros, o tempo de processamento pode ler dias

### **Como jogar Pixbet?**

Pixbet é uma plataforma de apostas defensivas que oferece diversas opes para os jogadores. Para ganhar no Pixbet, você precisa saber como funcione ou jogo ecomo poder salvar instalar pixbet saque rápido aposta

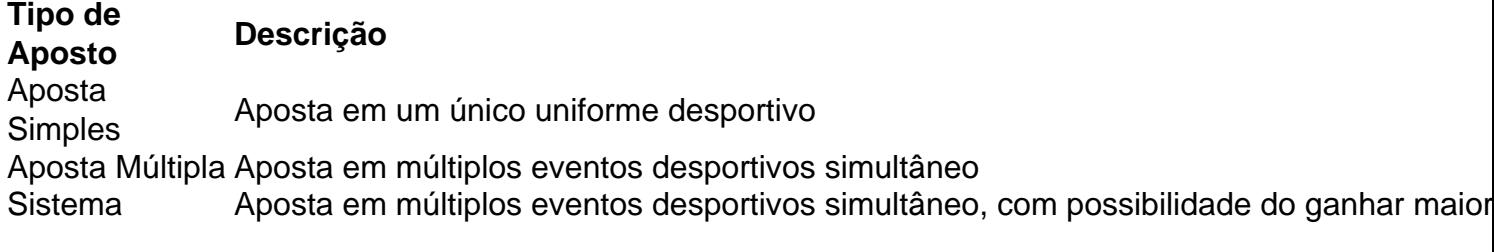

### **Como sacar no Pixbet**

Para salvar no Pixbet, você pode seguir os seus passos:

- 1. Acasse a plataforma do Pixbet e entre em instalar pixbet saque rápido conta
- 2. Escolha a opção de saque
- 3. Insira o valor que deseja sacar
- 4. Confirmar uma transação

Após a confirmação da transação, o valor será creditado em seu saldo no teatro uma hora. Dicas para salvar no Pixbet

Verifique se você tem suficente saldo para sacar

Tenha certeza de que todas as como informações sobre pessoas estão corretas

Não hesite em entrar no contato com o suporte ao cliente, se tiver alguma dúvida

# **instalar pixbet saque rápido :curso punter esportivo**

Qual app que paga 20 reais para se cadastrar?

Confira os bancos que dão dinheiro por se cadastrar: PagBank, Mercado

o, Sofisa Direto, PicPay, RecargaPay, banQi, Méliuz, Iti e

Descubra todas as vantagens e recursos da Bet365 para apostas esportivas no Brasil. Se você está procurando uma casa de apostas confiável e abrangente, a Bet365 é uma excelente opção. Com uma ampla gama de mercados de apostas, recursos avançados e bônus generosos, a Bet365 oferece uma experiência de apostas incomparável para jogadores brasileiros.Neste guia, vamos mergulhar nos recursos e benefícios da Bet365 e fornecer dicas valiosas para ajudá-lo a maximizar instalar pixbet saque rápido experiência de apostas. Desde o registro e depósito até o saque e atendimento ao cliente, cobriremos tudo o que você precisa saber para começar a apostar na Bet365.

pergunta: Quais são os mercados de apostas mais populares na Bet365?

resposta: A Bet365 oferece uma ampla variedade de mercados de apostas, incluindo futebol, basquete, tênis, futebol americano e muito mais. Você também pode apostar em instalar pixbet saque rápido eventos de eSports e mercados especiais, como política e entretenimento.

# **instalar pixbet saque rápido :flamengo betfair**

### **Tesla Chamada de Retirada de 3.878 Cybertrucks no Estados Unidos**

A Tesla está chamando de volta 3.878 unidades do modelo Cybertruck devido a um pedal do acelerador com almofada que pode se soltar e ficar preso no revestimento do interior do veículo, afirmou a Administração Nacional de Segurança no Trânsito dos Estados Unidos (NHTSA) instalar pixbet saque rápido sexta-feira (5).

Se um pedal do acelerador ficar preso, isso pode fazer com que o veículo acelere involuntariamente, aumentando o risco de acidentes, disse o órgão regulador de segurança automotiva instalar pixbet saque rápido uma notificação.

A Tesla começou a entregar o seu caminhão elétrico Cybertruck no final do ano passado, após um atraso de dois anos devido a problemas de produção e restrições de fornecimento de baterias.

As ações da empresa caíram cerca de 3% antes da sessão de negociações de sexta-feira,

aumentando instalar pixbet saque rápido sequência de derrotas nas últimas cinco sessões, na qual a ação perdeu cerca de 14%.

A Tesla irá substituir ou reparar a assembléia do pedal do acelerador sem custos para os proprietários e os donos serão notificados por meio de cartas no mês de junho, informou a NHTSA.

Na primeira metade de 2024, o fabricante de veículos elétricos teve três recall que afetaram cerca de 2,4 milhões de veículos, de acordo com um relatório da empresa de gestão de recall BizzyCar.

No entanto, a maioria dos problemas relacionados aos recall da Tesla geralmente é resolvida por meio de atualizações de software via ar.

Em fevereiro, a Tesla fez um recall de cerca de 2,2 milhões de veículos nos Estados Unidos devido a um tamanho incorreto de fonte nas luzes de aviso e os reguladores de segurança americanos elevaram instalar pixbet saque rápido investigação sobre os veículos da empresa sobre perda de direção a status de análise de engenharia.

Author: bolsaimoveis.eng.br

Subject: instalar pixbet saque rápido

Keywords: instalar pixbet saque rápido

Update: 2024/7/10 19:45:57